## Life may be a box of chocolates, but... ...Bleeds are like making cookies

When you are making shaped cookies, you roll out the cookie dough larger than the cookie cutter, then the extra dough is trimmed away.

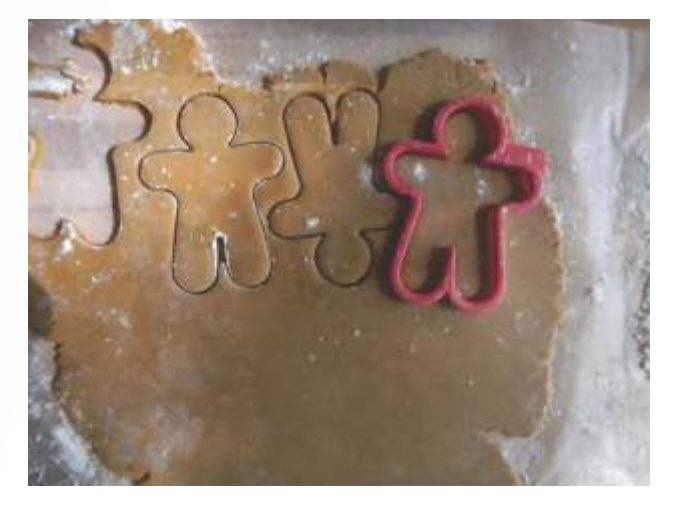

If you want ink or an image to print all the way to th edge, you se the ink to print beyond th finished si

The dotted line has been added just to show where the edge of the card will be.

Cut marks are printed to show where the piece will be trimmed after printing. They will not show after trimming.

2.0"

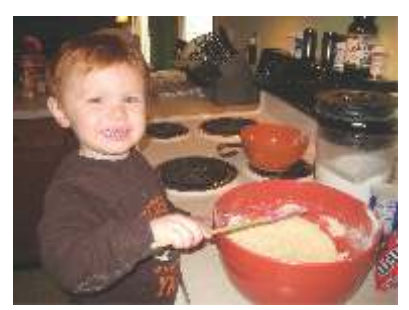

3.75"

Bleeds...so simple a child can do it!

After printing, the extra is cut off, leaving the printed piece  $\frac{1}{2}$  at the correct beize. nished size.

3.5"

2.25"

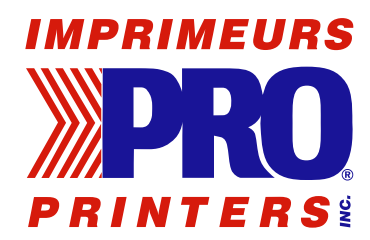

## **Printing & Artwork Bleeds**

## **What is bleed?**

In printing, a page is said to "bleed" when part of the design, or the page background, needs to be printed right up to the edge of the sheet. In these cases the artwork needs to be adjusted to extend over the edge of the finished page. The jobs in the example below show when bleed is required. If your job has a white margin on all edges, then bleed is not required.

## **Why do we need bleed?**

Printing presses, whether conventional or digital, can't print right to the edge of a sheet of paper. So, if we need to print up to the edge of a sheet, we must use oversized paper and then trim to size. Neither printing nor cutting is a totally exact process, so the bleed is used to allow for the small errors which may occur. It ensures that there are no slivers of white visible once the sheet has been trimmed.

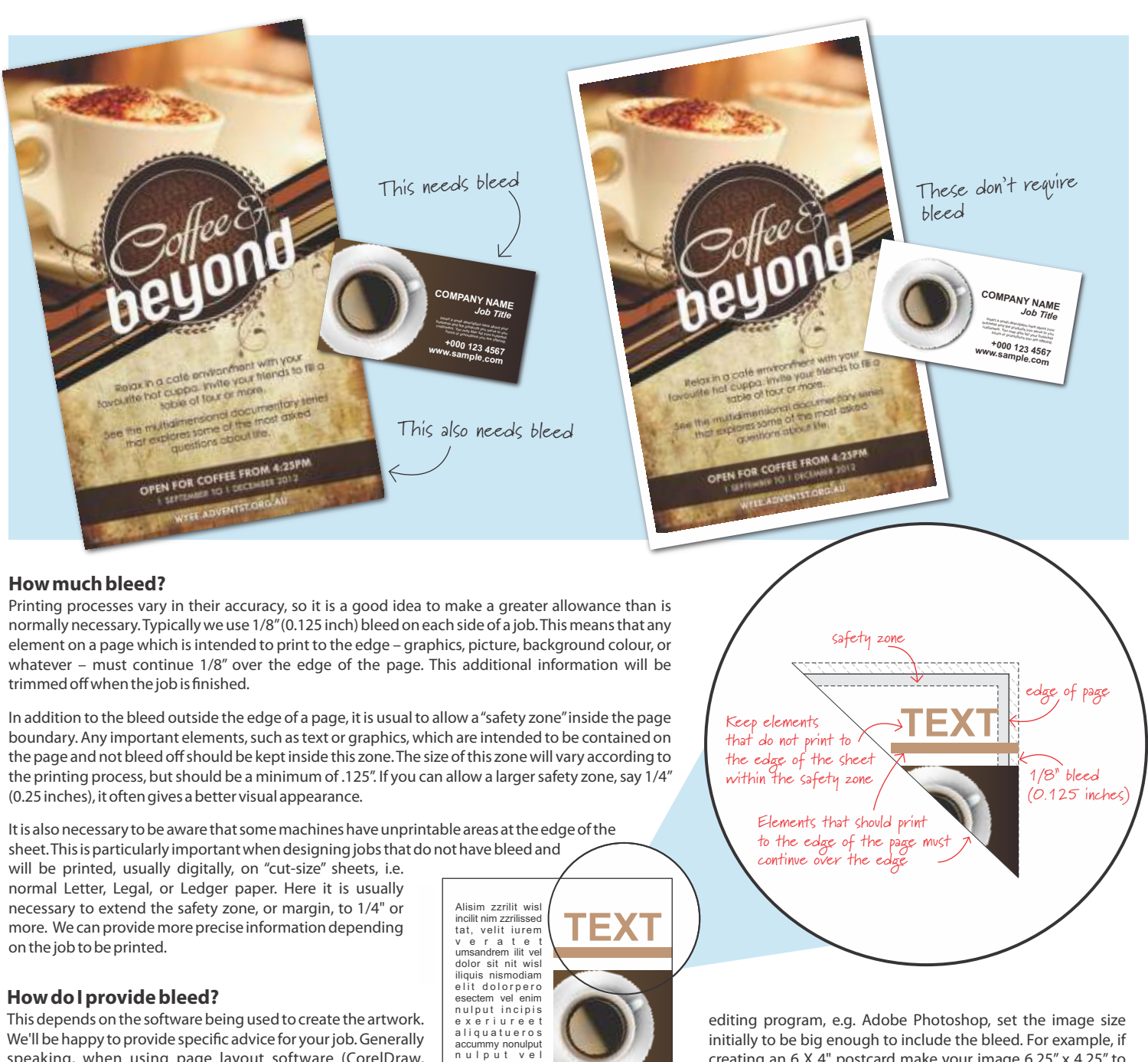

speaking, when using page layout software (CorelDraw, InDesign, Illustrator, Quark XPress, Microsoft Publisher, etc.) set the document size to be the size of your finished job and simply extend the elements that bleed over the edge of the page. When exporting/saving as PDF, make sure that the PDF page size is bigger than the job's finished page size as it must contain the bleeds and cropmarks. If creating artwork in an image

accummy nonulput<br>n u l p u t v e l<br>deliquatis non<br>henim exercier alit dolore delit iure dolor incidui bla. Augiamc ortionum in ulputat ad tie eu facidunt lut irit ip e u m i r i u r e

creating an 6 X 4" postcard make your image 6.25" x 4.25" to allow 0.125" all round. It is then a very good idea to set ruler guides to mark the bleed area and safety zone to remind you not to put important information in positions where it is liable to be trimmed off. Note that Microsoft and other office programs (excepting Publisher) do not allow bleeds. Please call for information for these office programs.